Alyssa Rosenzweig SURF-IT 2008 University of Pennsylvania alyssacr@seas.upenn.edu

### What you need

- Internet connection
- Firefox web browser with FireVox text-to-speech plug-in installed
- Audio output
- · Tablet pen (optional)

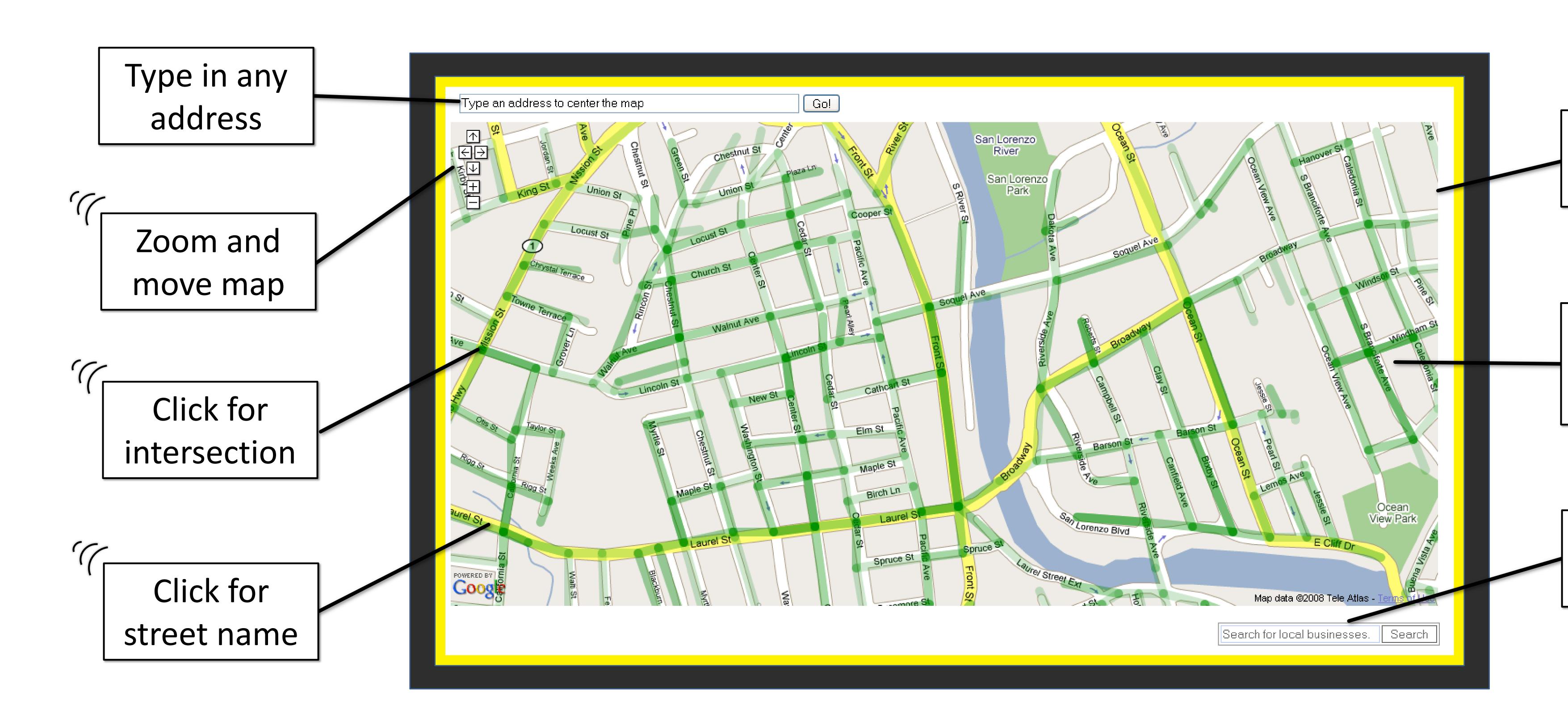

# freet Sound

#### Free web application for the visually impaired to access street information -

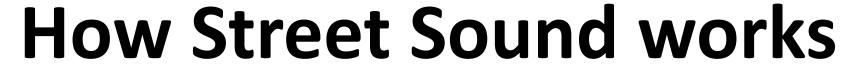

- Extracts latitude-longitude coordinate from cursor location
- Looks up coordinate in database
- Returns and draws nearby street **segments** (shown in green for illustration)
- Responds to user's activity

# Using Only Sound

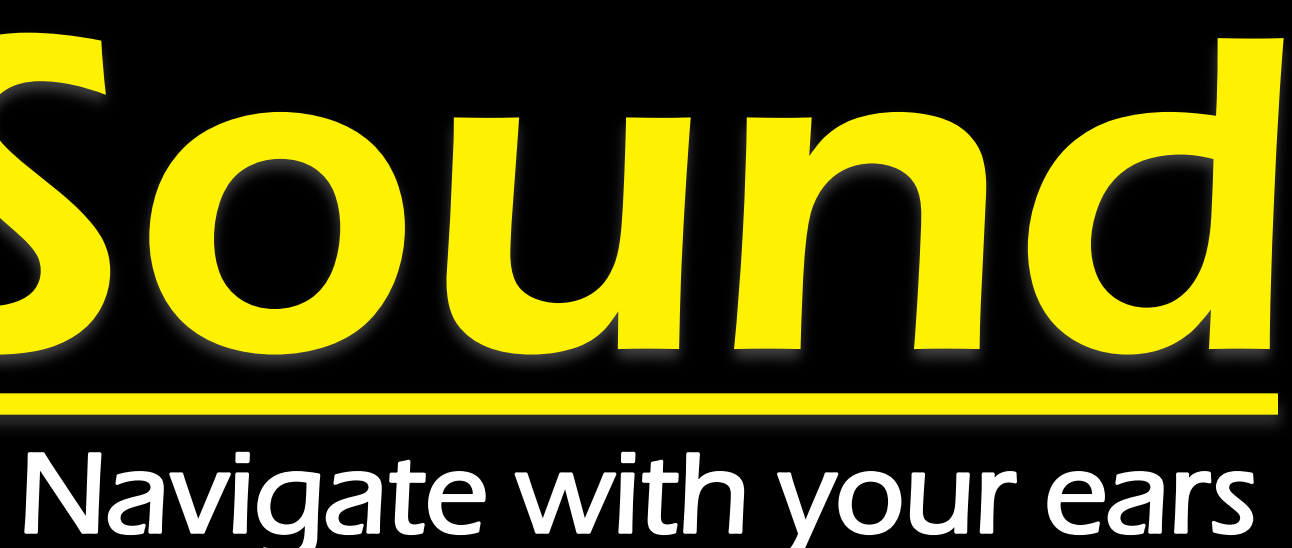

- GoogleMaps API
- street information

## Find anywhere: -Street names -Intersections -Local businesses

Prof. Roberto Manduchi Assistive Technology Lab UC Santa Cruz manduchi@soe.ucsc.edu

**Technological aspects** - Javascript event processing - Geonames database for - Wacom *Intuos3* 9x12 pen tablet

> Move off map notification

Move off street notification

Find local businesses